# ScienceLogic

## Silver Peak PowerPack Release Notes

Version 100

### **Overview**

Version 100 of the *Silver Peak* PowerPack is the initial version of the Silver Peak PowerPack. With this PowerPack, you can monitor your Silver Peak SD-WAN systems in real time.

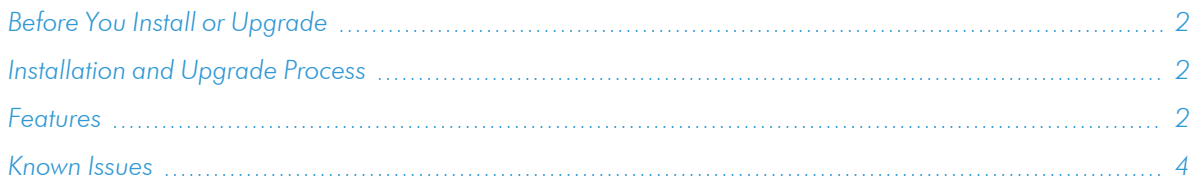

## <span id="page-1-0"></span>Before You Install or Upgrade

Ensure that you are running version 8.10.0 or later of SL1 before installing *Silver Peak* version 100.

<span id="page-1-1"></span>NOTE: For details on upgrading SL1, see the appropriate [Release](https://docs.sciencelogic.com/release_notes_html/Content/sl1_platform.htm) Notes.

## [Installation](#page-3-0) and Upgrade Process

To install this PowerPack:

- 1. Familiarize yourself with the *Known Issues* for this release.
- 2. See the *Before You Install or [Upgrade](#page-1-0)* section. If you have not done so already, upgrade your system to the 8.10.0 or later release.
- 3. Download the "Silver Peak" version 100 PowerPack from the Support Site to a local computer.
- 4. Go to the PowerPack Manager page (System > Manage > PowerPacks). Click the [Actions] menu and choose *Import PowerPack*. When prompted, import "Silver Peak" version 100.
- 5. Click the [Install] button. For details on installing PowerPacks, see the chapter on *Installing a PowerPack* in the *PowerPacks* manual.

## <span id="page-1-2"></span>Features

Version 100 of the *Silver Peak* PowerPack includes the following features:

- Discovers all Silver Peak SD WAN orchestrators, appliances, and groups
- Collects and stores key metrics such as alarms and performance data in the SL1 data lake
- Monitors alarms, availability, performance, bandwidth, and utilization of Silver Peak devices and tunnels
- Models relationships between all Silver Peak SD WAN devices

The initial release of the PowerPack also includes the following features:

- The following Dynamic Applications that discover and collect data from Silver Peak Orchestrator, along with its groups and appliances:
	- <sup>o</sup> Silver Peak: Appliance Discovery
	- <sup>o</sup> Silver Peak: Group Discovery
	- <sup>o</sup> Silver Peak: Root Group Discovery
	- <sup>o</sup> Silver Peak: Appliance Configuration
	- <sup>o</sup> Silver Peak: Appliance Tunnel Configuration
	- <sup>o</sup> Silver Peak: Appliance Alarms
	- <sup>o</sup> Silver Peak: Appliance Alarm Summary Stats
	- <sup>o</sup> Silver Peak: Interface Performance
	- <sup>o</sup> Silver Peak: Orchestrator Configuration
	- <sup>o</sup> Silver Peak: Orchestrator Alarms
	- <sup>o</sup> Silver Peak: Orchestrator Alarm Summary Stats
	- <sup>o</sup> Silver Peak: Orchestrator Performance
- Device Classes for each type of monitored Silver Peak device:
	- <sup>o</sup> Unity Orchestrator
	- <sup>o</sup> Group
	- <sup>o</sup> EC-V
	- <sup>o</sup> EC-XS
	- <sup>o</sup> EC-US
	- <sup>o</sup> EC-S-SR
	- <sup>o</sup> EC-S-LR
	- <sup>o</sup> EC-S
	- <sup>o</sup> EC-M-B
	- <sup>o</sup> EC-M-P
	- <sup>o</sup> EC-SFP-SR
	- <sup>o</sup> EC-SFP-LR
	- <sup>o</sup> EC-L-B
- <sup>o</sup> EC-L-P
- <sup>o</sup> EC-L-B-NM
- <sup>o</sup> EC-L-P-NM
- <sup>o</sup> EC-CL-B
- <sup>o</sup> EC-XL-P
- <sup>o</sup> EC-XL-B-NM
- <sup>o</sup> EC-XL-P-NM
- Event Policies and corresponding alerts that are triggered when Silver Peak devices meet certain status criteria
- A sample Credential for discovering Silver Peak devices
- A Device Template for Silver Peak Unity Orchestrator
- <span id="page-3-0"></span>• Dashboards that display key metrics for the Orchestrator and for each appliance

## Known Issues

The following known issues affect version 100 of the *Silver Peak* PowerPack:

• The error message "[REST-PACK]: Critical - AID 2224: Unable to communicate with API: 401 Client Error: Unauthorized. App Name: Silver Peak: Root Group Discovery" occurs when executing the "Silver Peak: Root Group Discovery" Dynamic Application. Silver Peak has a default setting enabled called "Enforce CSRF Token Check" that requires a token in the headers of the API request that SL1 makes to the orchestrator, but version 100 of the Silver Peak PowerPack does not support this. For information on troubleshooting this issue, see the *SilverPeak* manual.

#### © 2003 - 2023, ScienceLogic, Inc.

#### All rights reserved.

#### LIMITATION OF LIABILITY AND GENERAL DISCLAIMER

ALL INFORMATION AVAILABLE IN THIS GUIDE IS PROVIDED "AS IS," WITHOUT WARRANTY OF ANY KIND, EITHER EXPRESS OR IMPLIED. SCIENCELOGIC™ AND ITS SUPPLIERS DISCLAIM ALL WARRANTIES, EXPRESS OR IMPLIED, INCLUDING, BUT NOT LIMITED TO, THE IMPLIED WARRANTIES OF MERCHANTABILITY, FITNESS FOR A PARTICULAR PURPOSE OR NON-INFRINGEMENT.

Although ScienceLogic™ has attempted to provide accurate information on this Site, information on this Site may contain inadvertent technical inaccuracies or typographical errors, and ScienceLogic™ assumes no responsibility for the accuracy of the information. Information may be changed or updated without notice. ScienceLogic™ may also make improvements and / or changes in the products or services described in this Site at any time without notice.

#### Copyrights and Trademarks

ScienceLogic, the ScienceLogic logo, and EM7 are trademarks of ScienceLogic, Inc. in the United States, other countries, or both.

Below is a list of trademarks and service marks that should be credited to ScienceLogic, Inc. The ® and ™ symbols reflect the trademark registration status in the U.S. Patent and Trademark Office and may not be appropriate for materials to be distributed outside the United States.

- ScienceLogic™
- EM7™ and em7™
- Simplify IT™
- Dynamic Application™
- Relational Infrastructure Management™

The absence of a product or service name, slogan or logo from this list does not constitute a waiver of ScienceLogic's trademark or other intellectual property rights concerning that name, slogan, or logo.

Please note that laws concerning use of trademarks or product names vary by country. Always consult a local attorney for additional guidance.

#### **Other**

If any provision of this agreement shall be unlawful, void, or for any reason unenforceable, then that provision shall be deemed severable from this agreement and shall not affect the validity and enforceability of any remaining provisions. This is the entire agreement between the parties relating to the matters contained herein.

In the U.S. and other jurisdictions, trademark owners have a duty to police the use of their marks. Therefore, if you become aware of any improper use of ScienceLogic Trademarks, including infringement or counterfeiting by third parties, report them to Science Logic's legal department immediately. Report as much detail as possible about the misuse, including the name of the party, contact information, and copies or photographs of the potential misuse to: [legal@sciencelogic.com](mailto:legal@sciencelogic.com). For more information, see [https://sciencelogic.com/company/legal.](https://sciencelogic.com/company/legal)

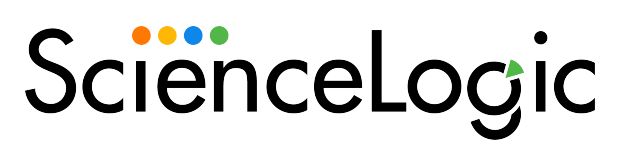

800-SCI-LOGIC (1-800-724-5644)

International: +1-703-354-1010